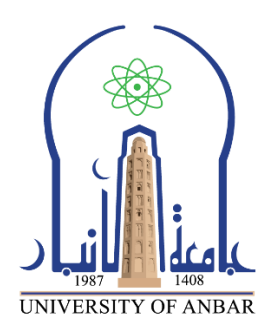

**كلية : االداب**

**القسم او الفرع : علم االجتماع**

**المرحلة: الثالثة**

**أستاذ المادة : االستاذ الدكتور معاذ احمد حسن**

**اسم المادة باللغة العربية : االحصاء االجتماعي**

**اسم المادة باللغة اإلنكليزية : Statistics Social**

**اسم المحاضرة العاشرة باللغة العربية:**

**اسم المحاضرة العاشرة باللغة اإلنكليزية :**

## **محتوى المحاضرة العاشرة**

خطوات إنشاء جدول التوزيع التكراري ؟

الجواب:. الخطوات هي:

- **a )**استخراج مدى المتغير.
- **b )**اختيار وتحديد عدد الفئات.
	- **c )**إيجاد طول مدى الفئة.
		- **d )**كتابة حدود الفئات.
- **e )**استخراج عدد التكرارات لكل فئة.

ويكن إيضاح هذه الخطوات بمثال توضيحي كما في أدناه:

**مثال**: القيم التالية تمثل مدة محكوميه 30 شخص ) بالسنين ( في السجن اإلصالحي في بابل والمطلوب إنشاء جدول توزيع تكراري لمحكومية هؤلاء الأشخاص؟.

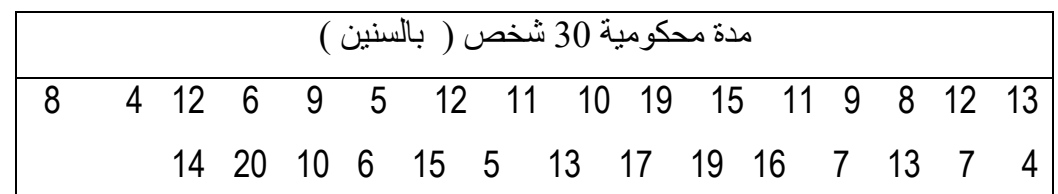

**الحل:**

**a. استخراج المدى**. المدى = أعلى قيمة – اقل قيمة. 16 = 4 – 20 =

**b. اختيار عدد الفئات**.

هناك طرق حسابية تقريبية عدية لحساب عدد الفئات وأهمها:  
**طريقة Sturges (** ستيرجس):  
عداد الفئات =
$$
+ (3.3) + 1
$$
 و عدد المفردات ).  
**وطريية Yule** (يول):

عدد الفئات = 2.5 × /\ عدد المفردات ولكل طريقة ميزات وعيوب. ويمكن ان نختار عدد الفئات احتيارا على ان ال تقل عن خمسة وال تزيد عن خمسة عشر فئة وذلك تبعا لطبيعة البيانات وعدد مفرداتها ومدى التغير فيها.

$$
(30 \text{ J} \times 3.3) + 1 = 1
$$
  

$$
(1.48 \times 3.3) + 1 = 1
$$
  

$$
6 \approx 5.884 = 12
$$

**c.** إيجاد طول الفئة:

 مدى المتغير طول الفئة = ــــــــــــــــــــ ) إذا كانت النتيجة عدد غير صحيح تقرب النتيجة الى اقرب عدد صحيح اكبر ( عدد الفئات 16  $3^{\simeq}$  2.667 = \_\_\_\_\_\_\_\_ = 6

**d.** كتابة حدود الفئات:

تكتب حدود الفئات بحيث يجب أن تقع قيم المتغير بين الحد الأدنى للفئة الأولى والحد الأعلى للفئة الأخبر ة.

يستحسن أن يبدأ بكتابة الحد الأدنى للفئة الأولى بقيمة اصغر مفردة أو اقل من ذلك بقليل وتنتهي بالحد الأعلى للفئة الأخير ة بقيمة اكبر مفردة أو أكثر من ذلك بقليل.

مثلا اصغر قيمة من قيم مثالنا أعلاه هي 4 لذا فمن الممكن ان يكون الرقم 3 يمثل الحد الأدنى للفئة الأولى. وبما ان طول الفئة هو 3 فان حدي الفئة الأولى هما (3- 6) والفئة الثانية تبدأ من (7- 10 ) بينما الفئة السادسة ( الأخيرة ) هي (18–20)، من ذلك نلاحظ بان الحد الأدنى للفئة الأولى 3 والحد الأعلى للفئة الأخيرة

**e.** استخراج عدد التكرارات لكل فئة :

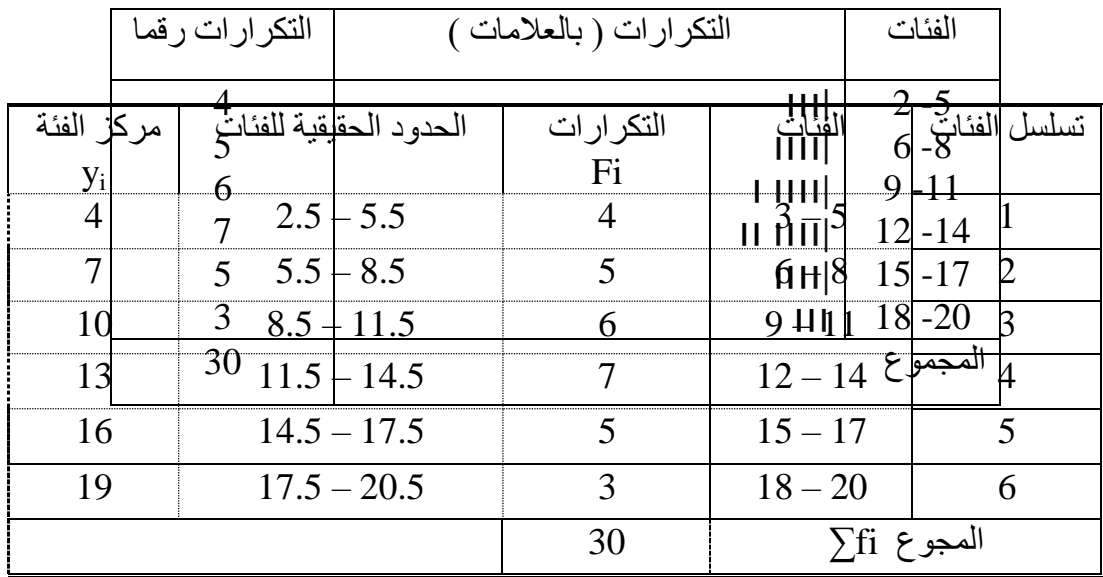

ويجب التأكد بان المجموع الكلي للتكرارات = العدد الكلي لقيم المتغير.

بعد ذلك **نستخرج الحدود الحقيقية للفئات )** وفي مثالنا هذا بطريقتين **( وكما يلي**: الحد األعلى لتلك الفئة + الحد األدنى للفئة التي تليها 5 + 6 **.1** الحد األعلى الحقيقي للفئة األولى = ـــــــــــــــــــــــــــــــــــــــــــــــــــــــــــــــــــــــــــ = ــــــــــــــ = 5.5 2 2 **وبما ان**: طول الفئة = الحد الحقيقي األعلى – الحد األدنى الحقيقي لتلك الفئة.  **اذا** : الحد األدنى الحقيقي للفئة األولى = الحد الحقيقي األعلى للفئة األولى – طول الفئة، 3 = 2.5 - .5.5 **.2** الحد األدنى الحقيقي للفئة األولى = الحد األدنى للفئة – 0.5 = 3 – 0.5 = 2.5 الحد األعلى الحقيقي للفئة األولى = الحد األعلى للفئة + 0.5 = 5 + 0.5 = 5.5 ثم **نستخرج مراكز الفئات )** وفي مثالنا هذا بطريقتين **( وكما يلي:** الحد األدنى + الحد األعلى 3 + 5 **.1** مركز الفئة األولى = ـــــــــــــــــــــــــــــــــــــــــــ = ـــــــــــــــــ = 4 2 2 الحد األدنى الحقيقي + الحد األعلى الحقيقي 2.5 – 5.5 **.2** مركز الفئة األولى = ــــــــــــــــــــــــــــــــــــــــــــــــــــــــــــــــــ = ــــــــــــــــــــ = 4 2 2

• جدول التوزيع التكراري النسبي.

و هو جدول يبين الأهمية النسبية لكل فنة. ويحسب التكرار النسبي لكل فنة بالطرق التتلية:  
\n
$$
\frac{1}{\text{Tr}} = \frac{1}{\text{Tr}(1 - 2\text{ m})}
$$
\n
$$
\frac{1}{\text{Tr}(1 - 2\text{ m})} = \frac{1}{\text{Tr}(1 - 2\text{ m})}
$$
\n
$$
= \frac{4}{\text{Im}(1 - 2\text{ m})} = \frac{4}{\text{Im}(1 - 2\text{ m})} = \frac{4}{\text{Im}(1 - 2
$$

كثير من الأحيان يوضع التكرار النسبي كنسبة مئوية وذلك بضرب كل تكرار نسبي × 100 وكما مبين في الجدول أدناه:

لتوزيعات المتجمعة:

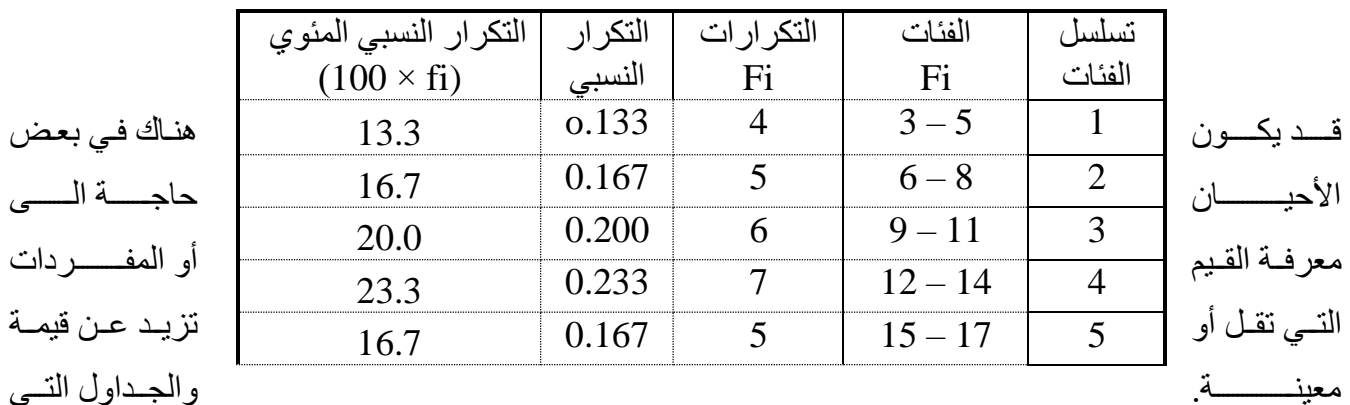

## تحتوي على مشارك المنطقة المناسبة المناسبة المناسبة المناسبة المناسبة المناسبة المناسبة المناسبة المناسبة المنا

المعلومات تدعى بالجداول التكرارية المتجمعة. بينما جدول التوزيع التكراري العادي يبين توزيع قيم المتغير على الفئات المختلفة. وهناك نوعان من الجداول التكرارية المتجمعة وهما:

- **a )**جدول التوزيع التكراري التجميعي الصاعد: وهو الجدول الذي يعطينا عدد المفردات التي تقل قيمتهاا عن الحد الأدنى لفئة معينة. وجدول التوزيع التكراري المتجمع الصاعد يتكون من عمودين:
	- **a )**العمود األول: تكتب فيه كما موضح في الجدول أدناه ) ب (. **b )**العمود الثاني: يكتب فيه التكرار التجميعي التصاعدي بالشكل التالي: تكر ار ما قبل الفئة الأولى $= {\rm FO} = {\rm \, =}$  صفر  $f_1 = F_1 =$ تكرار الفئة الأولى  $f_1 + f_2 = F_2 =$  تكرار الفئة الثانية  $f_1 + f_2 + f_3 = F_3 =$  الخلالثة الثالثة تكرار الفئة الثالثة : :  $\Sigma f_i = F_n = i$ وهكذا بحيث ان التكرار التجميعي التصاعدي للفئة الأخيرة

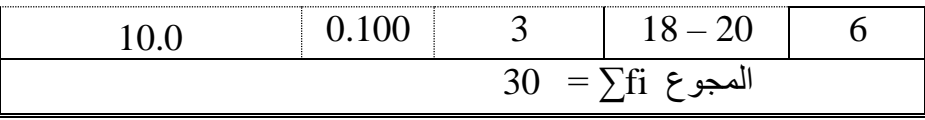

**b )**جدول التوزيع التكراري التجميعي التنازلي: وهو الجدول الذي يعطي عدد المفردات التي تزيد قيمتها عن الحد الأدنى لفئة معينة، وهذا الجدول أيضا يتألف من عمودين: **a )**العمود األول: تكتب فيه كما موضح في الجدول أدناه ) ب (. **b )**العمود الثاني: يكتب فيه التكرار التجميعي التنازلية بالشكل التالي:  $\sum f_i = F_1$  iz تكرار الفئة الأولى: تكرار الفئة الثانية:  $\mathrm{F_{2}} = 2$  مجموع التكرارات – تكرار الفئة الأولى  $F_2 = \sum f_i - f_1 = F_1 - f_1$  $F_3 = \sum f_i - f_1 - f_2 = F_1 - f_1 - f_2$  :  $F_3 = \text{if}$  الغَّفَة الثَّالثة : ↓ وهكذا كما مبين في جدول المثال أدناه.  $F_0 = 0 = 0$  وتكرار الفئة الأخيرة **مثال:** في جدول التوزيع التكراري **) أ (** أدناه بيانات تمثل مدة خدمة الموظفين في جامعة كربالء . **المطلوب:** عمل جدول توزيع تكراري تجميعي تصاعدي وتنازلي.

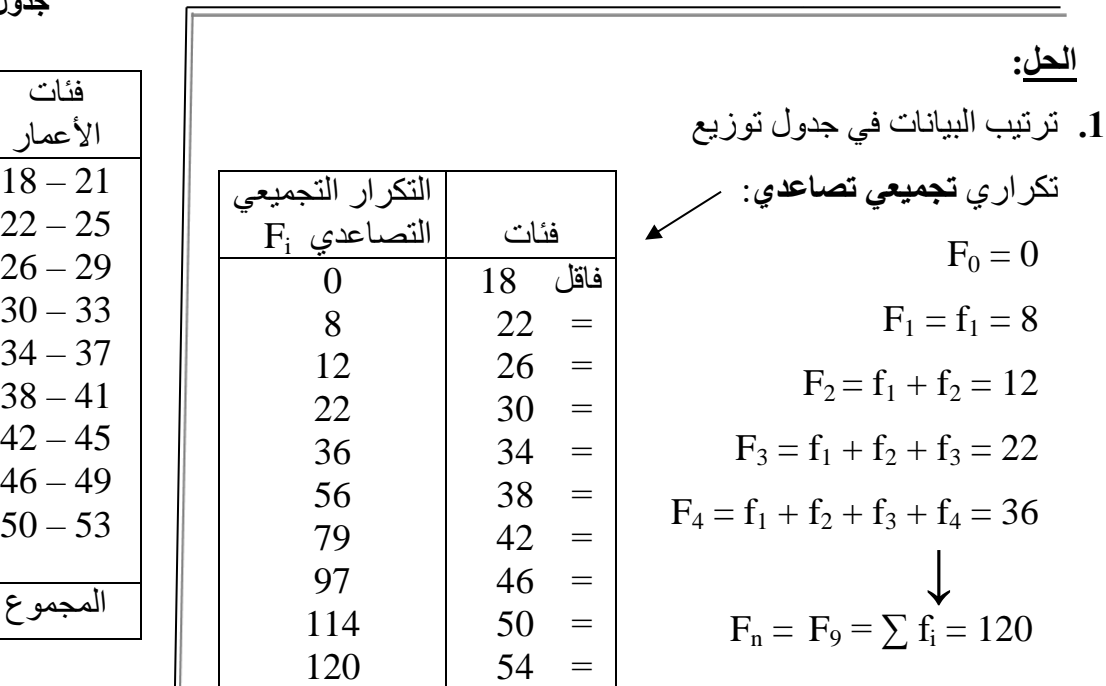

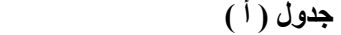

التكاااااارار عاااااادد  $\rm f_i$  الموظفين

فئات

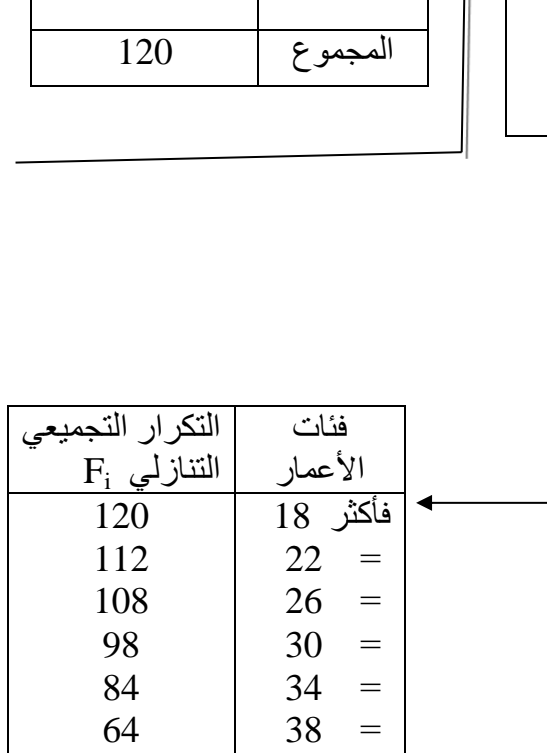

 $42 =$ 

41

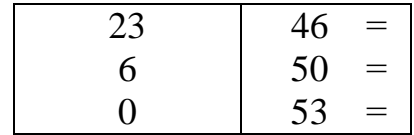

**.2** ترتيب البيانات في جدول توزيع تكراري **تجميعي تنازلي**:  $F_1 = \sum f_i = 120$  $F_2 = \sum f_i - f_1 = 112$  $F_3 = \sum f_i - f_1 - f_2 = 108$  $F_4 = \sum f_i - f_1 - f_2 - f_3 = 98$ **↓**  $F_0 = 0$ 

**التمثيل البياني لجدول التوزيع التكراري :**

أ- المدرج التكراري Histogram : وهو عبارة عن مستطيالت رأسية تمتد قواعدها على المحور االفقي لتمثل اطوال الفئات بينما أرتفاعاتها تمثل تكرارات الفئات ، ولرسم مدرج تكراري نتبع الخطوات التالية

-1 رسم المحور االفقي والمحور العمودي -2 تدريج المحور االفقي الى أقسام متساوية بمقياس رسم مناسب بحيث يشمل جميع الحدود الحقيقة للفئات ويفضل ترك مسافة صغيرة بين نقطة الصفر والحد الادنى للفئة الاولى ويقسم المحور العمودي الى أقسام متساوية بحيث يشمل على أكبر التكرارات .

-3 يرسم على كل فئة مستطيال راسيا تمثل قاعدته طول تلك الفئة وارتفاعه تمثل تكرار تلك الفئة **.** 

ب – المضلع التكراري polygon Frequency : وهوعبارة عن خطوط مستقيمة متكسرة تصل بين نقاط كل منها واقعة فوق مركز فئة على أرتفاع يمثل تكرار تلك الفئة . ولرسم المضلع التكراري نتبع الخطوات التالية : -1 رسم المحور االفقي والمحور العمودي -2 تدريج المحور االفقي الى أقسام متساوية بحيث يشمل على جميع مراكز الفئات المحور العمودي الى أقسام متساوية بحيث تشمل على أكبر التكرارات . -3 وضع نقطة امام مركز كل فئة ارتفاعها يعادل تكرار تلك الفئة . -4 توصيل نلك النقاط بخطوط مستقيمة .

ج – المنحى التكراري curve Frequency : وهو عبارة عن منحني يمر بمعظم النقاط الواقعة على مراكز الفئات والتي أرتفاعها يمثل تكرارات تلك الفئات . وعادة يقفل المنحنى التكراري بان نصل بدايته بالحد االدنى للفئة االولى ونهايته بالحد االعلى للفئة االخيرة .

**س** : فيما يلي درجات 60 طالبا في االمتحان النهائي لدرس االحصاء الحياتي

23,78,75, 74,84,81,80,67,54,65,63,74,52,797 ,76,25,70,15,41,81,82,60,89,78,52,90,67,77 ,95 ,72,85,85 89,36,34,83,41,74,62,67,69,88,55 ,60,64,57,48,17,64,92,80,43,10,32,84,80,82,79,

**المطلوب**:

- **.1** أنشاء جدول توزيع جدول توزيع تكراري باستعمال عشرفئات .
	- **.2** ارسم المدرج التكراري .
	- **.3** أرسم المضلع التكراري .
	- **.4** انشاء جدول التوزيع التكراري تجميعي تنازلي وتصاعدي.
- **.5** ارسم المضلع التكراري تجميعي تنازلي وتصاعدي في رسم واحد .